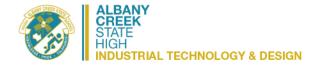

## 

## TERM 1

Resources required:

Laptop/iPad, Pen (stationary as required), Notebook or printed booklet, Textbook, Access to Internet, AutoCAD Suite Additional Resources:

Eg: Safety boots, Safety glasses,

| Week | Topics/ Content Description                                           | Sections/pages Booklet or resource provided                          | Tasks                                                       | Assessment Details                                                                                                    |
|------|-----------------------------------------------------------------------|----------------------------------------------------------------------|-------------------------------------------------------------|----------------------------------------------------------------------------------------------------|
| 1    | Extended Vacation                                                     |                                                                      |                                                             |                                                                                                    |
| 2    | Learning@Home<br>Key Drawing Types – Research                         | Frayer Templates on Intranet                                         | Research task<br>Complete a Frayer x 3                      | N/A                                                                                                    |
| 3    | Sketching Fundamentals                                                | Paper/pencils/worksheets                                             | Produce drawings to form a body of work to use as resources | Formative Task                                                                                                    |
| 4    | Sketching Fundamentals                                                | Paper/pencils/worksheets                                             | Produce drawings to form a body of work to use as resources | Formative Task                                                                                                    |
| 5    | Introduction to Inventor                                              | Email or OneNote Drawings                                            | Working through Drawings                                    | Introductory exercise                                                                                                    |
| 6    | Inventor – Parts Drawings                                             | Email or OneNote Drawings                                            | Working through Drawings                                    | Parts Drawing                                                                                                    |
| 7    | Inventor – Parts Drawings                                             | Email or OneNote Drawings<br>Begin powerpoint compilation            | Working through Drawings                                    | Multiple Parts Drawing classwork marked and feedback given to students                                                      |
| 8    | Inventor – Assembly Drawings                                          | Email or OneNote Drawings Continue powerpoint compilation            | Working through Drawings                                    | Assembly Drawing                                                                                                    |
| 9    | Exam - combination response (1 lesson) Orthographic & Isometric Views | Exam paper Email or OneNote Drawings Continue powerpoint compilation | Complete Exam  Working through Drawings                     | Exam Response 70 minutes + 5 mins perusal Initial orthographic / isometric classwork marked and feedback given to students. |
| 10   | Pictorial, Assembly & Material List (Furnishing)                      | Email or OneNote Drawings Continue powerpoint compilation            | Working through Drawings                                    |                                                                                                    |

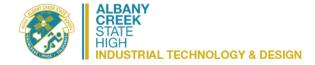

## HIGH INDUSTRIAL TECHNOLOGY & DESIGN Year 11 Industrial Graphics - Semester Overview

## TERM 2:

Resources rquired:

Laptop/iPad, Pen (stationary as required), Notebook or printed booklet, Textbook, Access to Internet, AutoCAD Suite Additional Resources:

Eg: Safety boots, Safety glasses,

| Week | Topics/ Content Description                       | Sections/pages Booklet or resource provided | Tasks                    | Assessment Details                 |
|------|---------------------------------------------------|---------------------------------------------|--------------------------|------------------------------------|
| 1    | Centre line, Layer & Offset                       | Email or OneNote Drawings                   | Working through Drawings | IGSK 06 Road Layout                |
| 2    | Orthographic & Isometric Views                    | Email or OneNote Drawings                   | Working through Drawings | IGSK 07 Saw Horse Small            |
| 3    | Pictorial, Assembly & Material List (Furnishing)  | Email or OneNote Drawings                   | Working through Drawings | IGSK 08 Foot Stool                 |
| 4    | Pictorial, Assembly & Material List (Complex)     | Email or OneNote Drawings                   | Working through Drawings | IGSK 10 Racing Car                 |
| 5    | Pictorial, Assembly & Material List (Engineering) | Email or OneNote Drawings                   | Working through Drawings | IGSK 11 Jet Fighter                |
| 6    | Multimodal Presentation                           | Email or OneNote Drawings                   | Completed Drawings       | Unit 1 Practical Demonstration Due |
| 7    | Introduction to Inventor                          | Email or OneNote Drawings                   | Working through Drawings | Introductory exercise              |
| 8    | Inventor – Parts Drawings                         | Email or OneNote Drawings                   | Working through Drawings | Parts Drawing                      |
| 9    | Inventor – Parts Drawings                         | Email or OneNote Drawings                   | Working through Drawings | Multiple Parts Drawing             |
| 10   | Inventor – Assembly Drawings                      | Email or OneNote Drawings                   | Working through Drawings | Assembly Drawing                   |